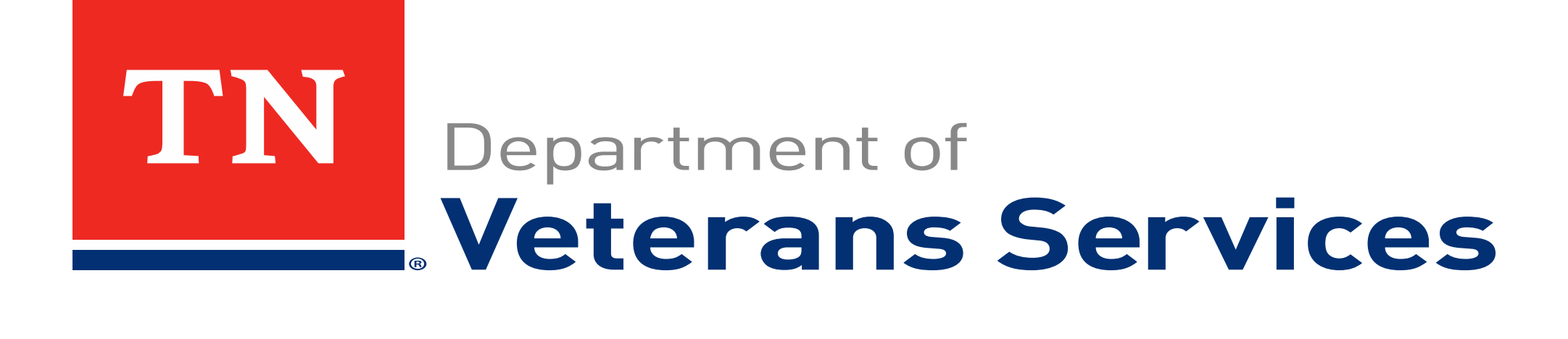

## **VBMS: How to use the Keyword Filter**

Ron Dvorsky April 30, 2020

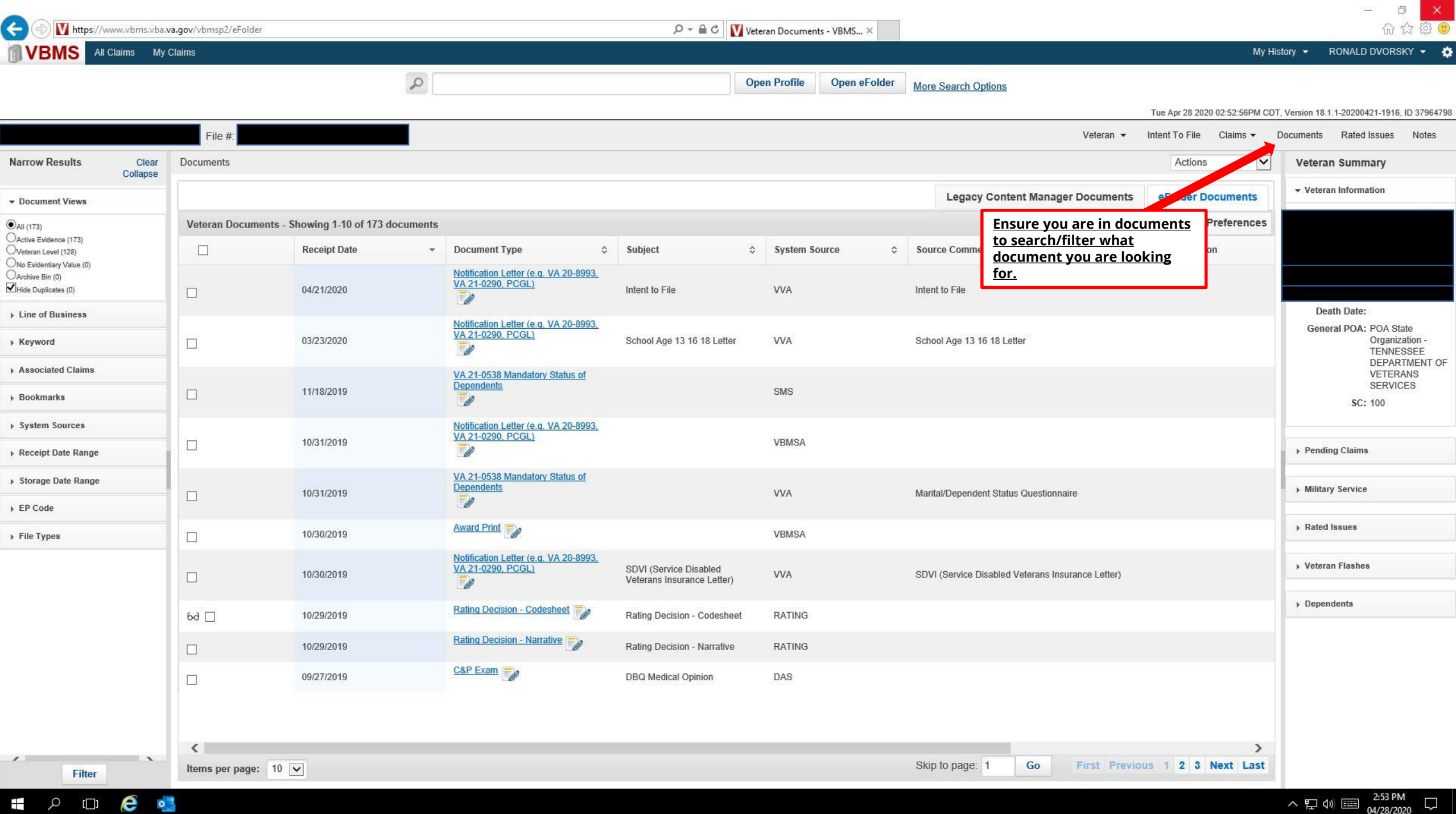

2

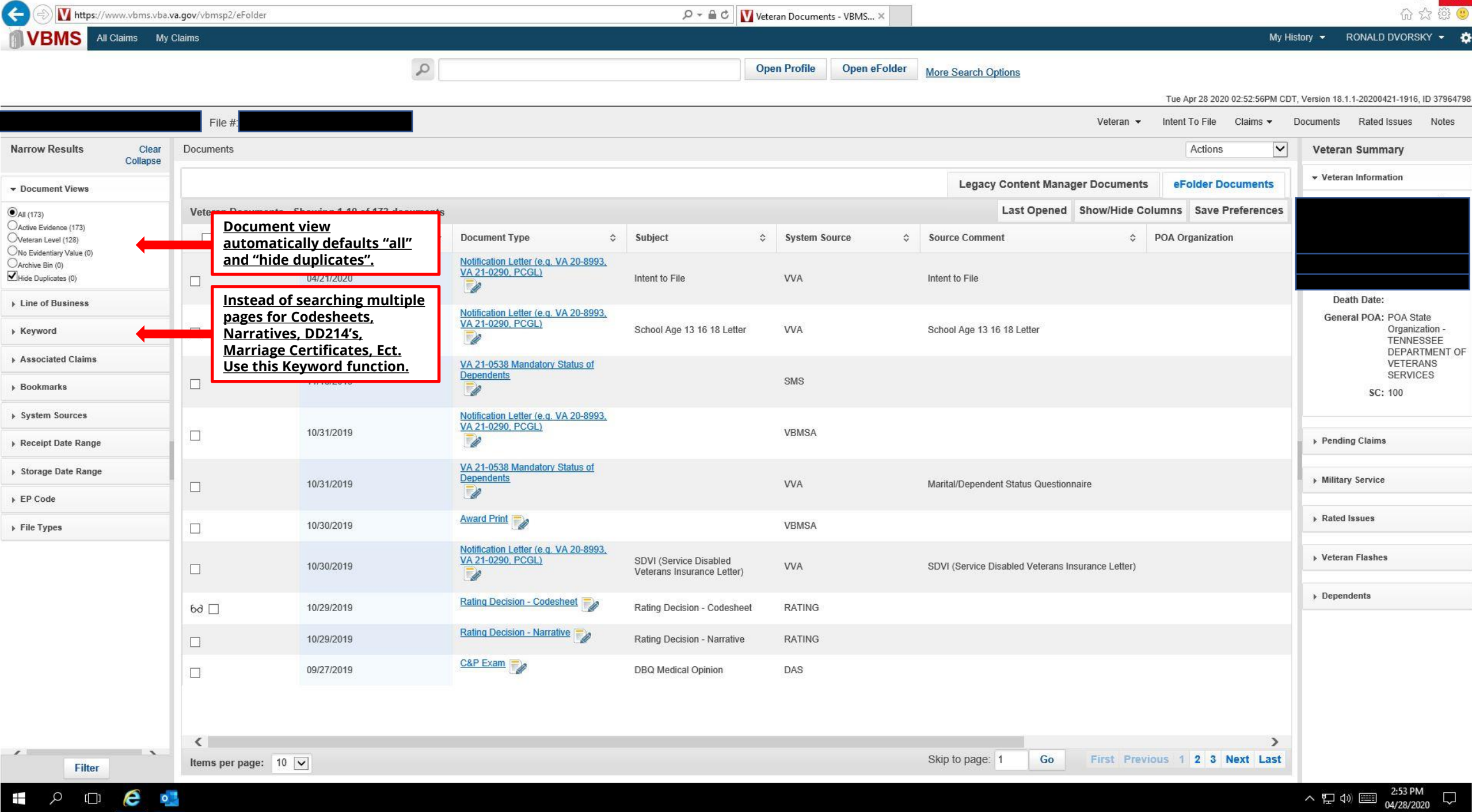

 $\Box$ 

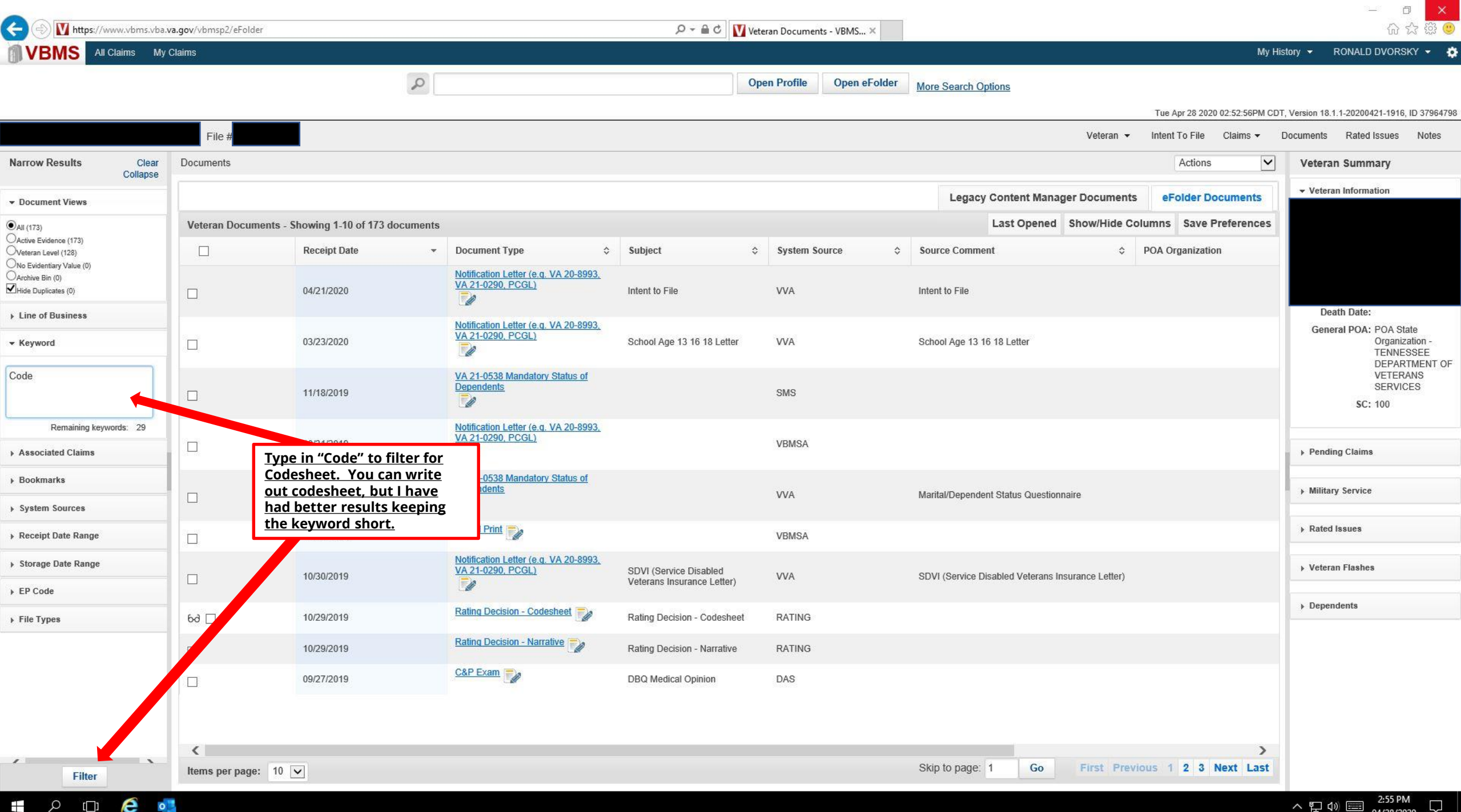

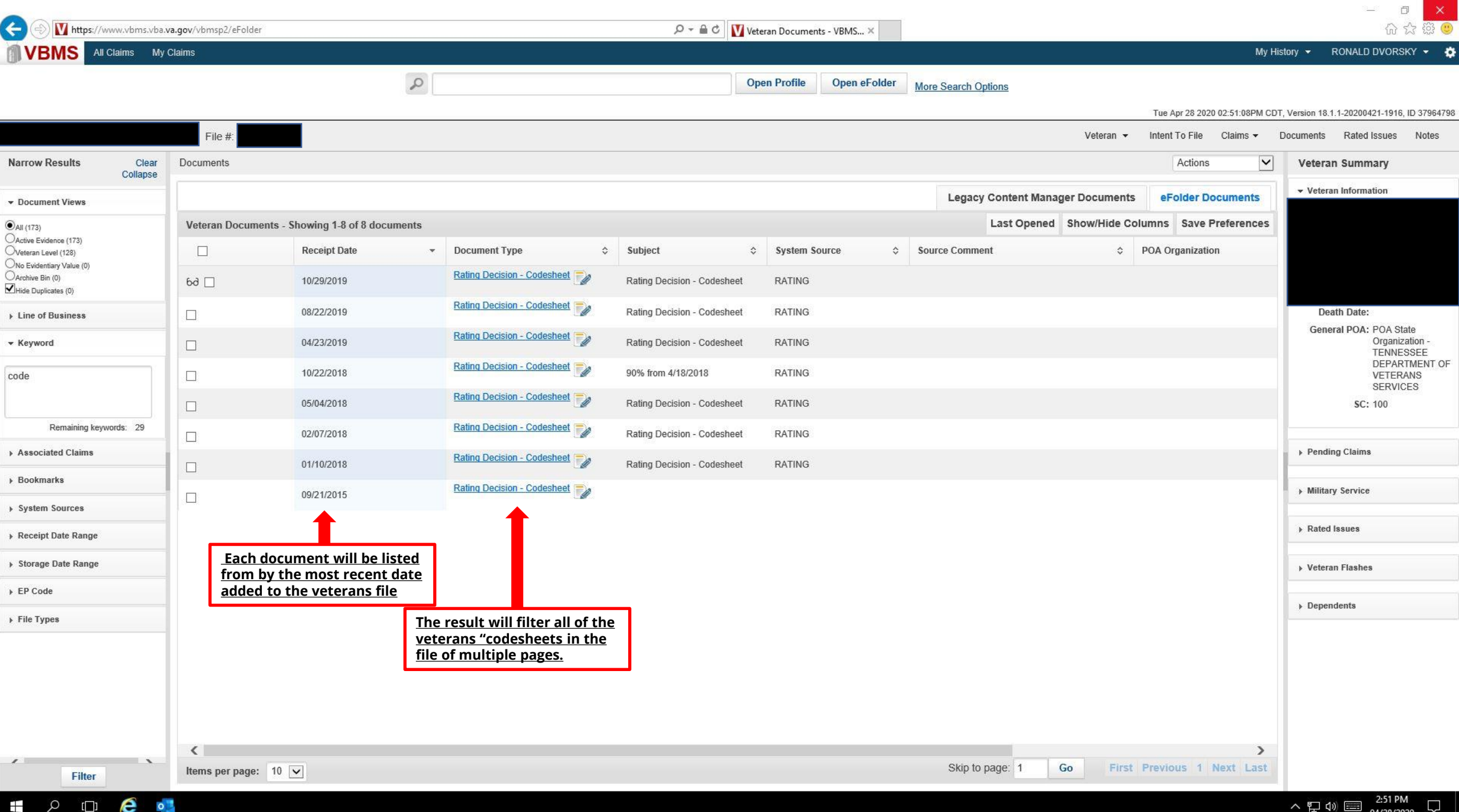

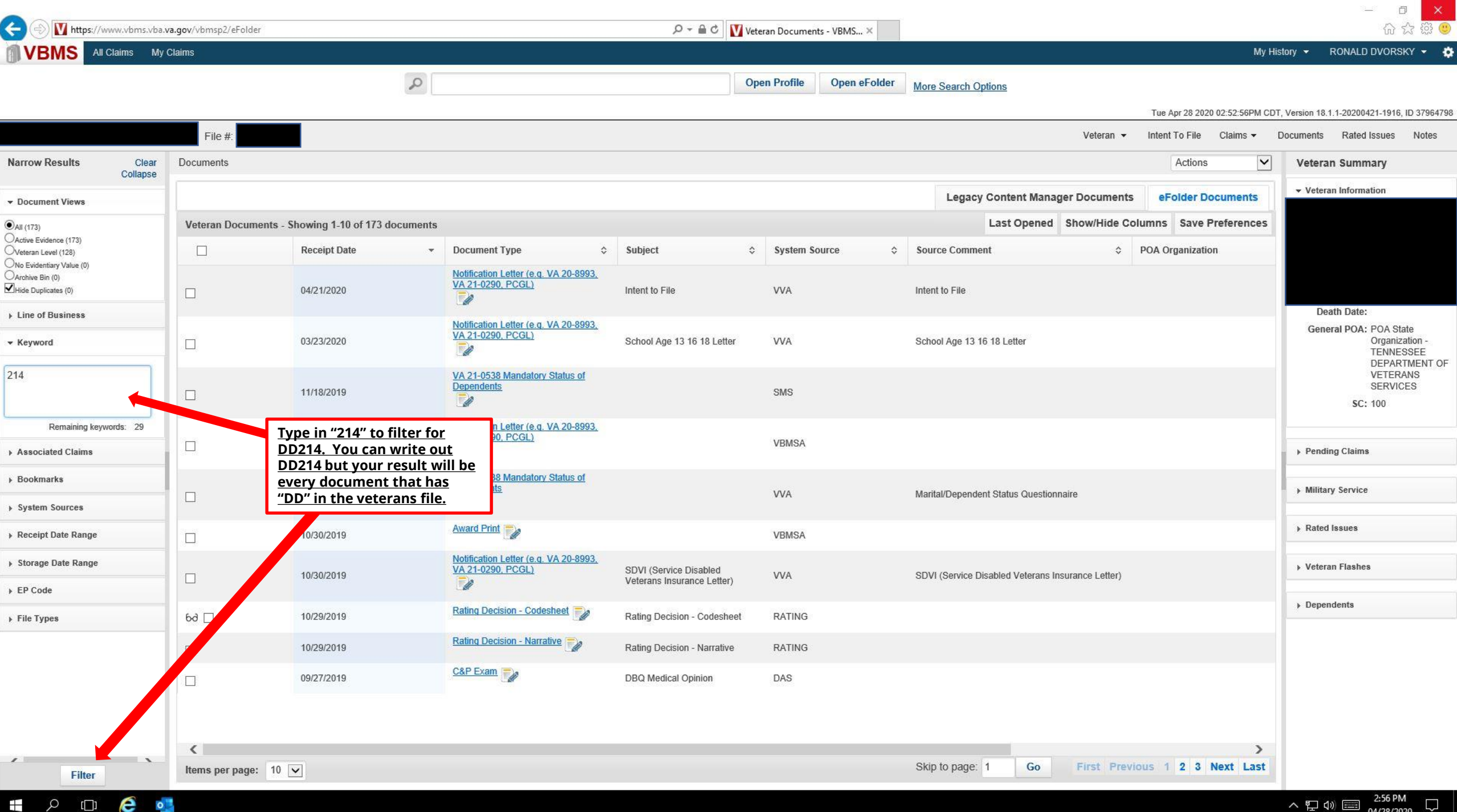

2

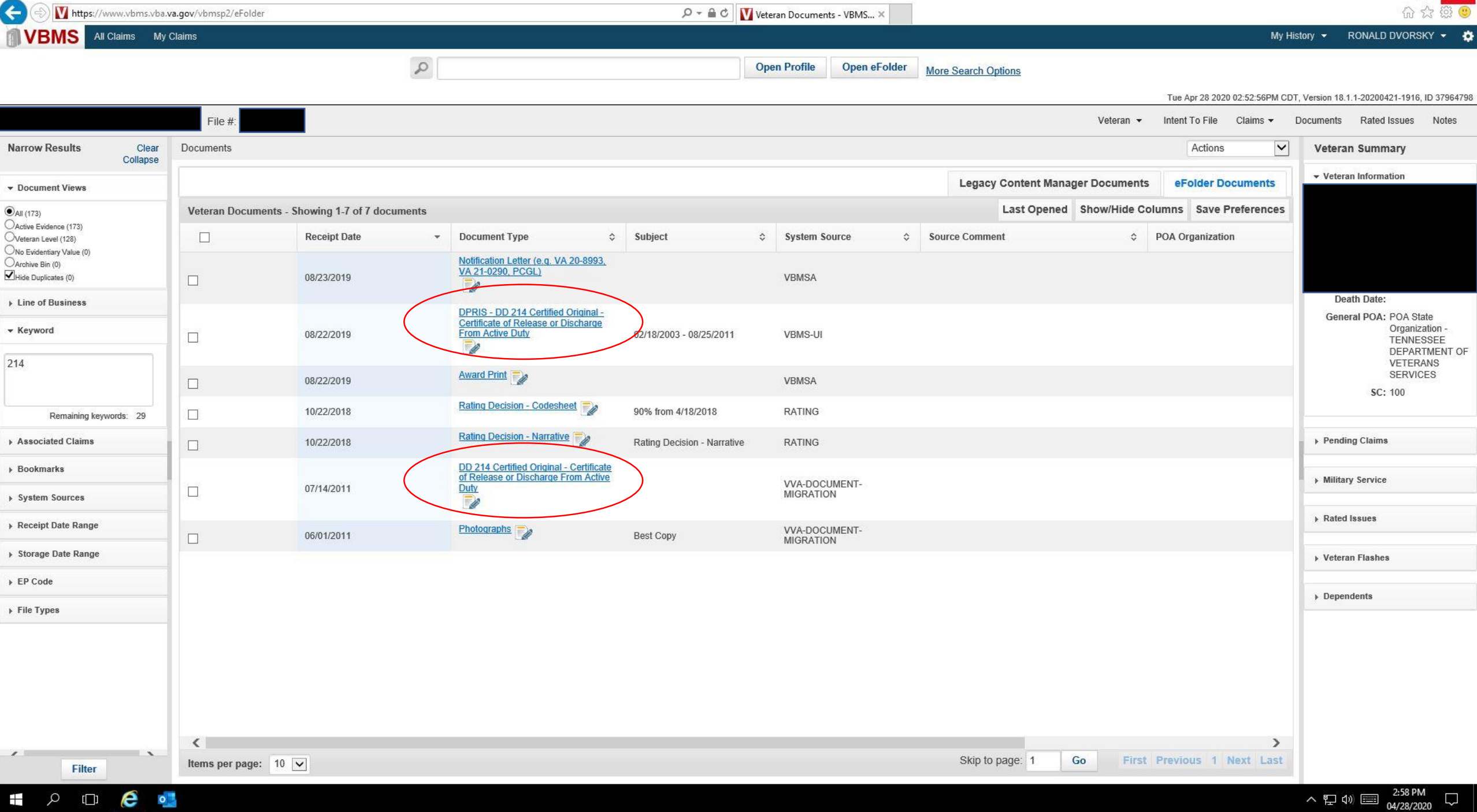

 $\Box$ 

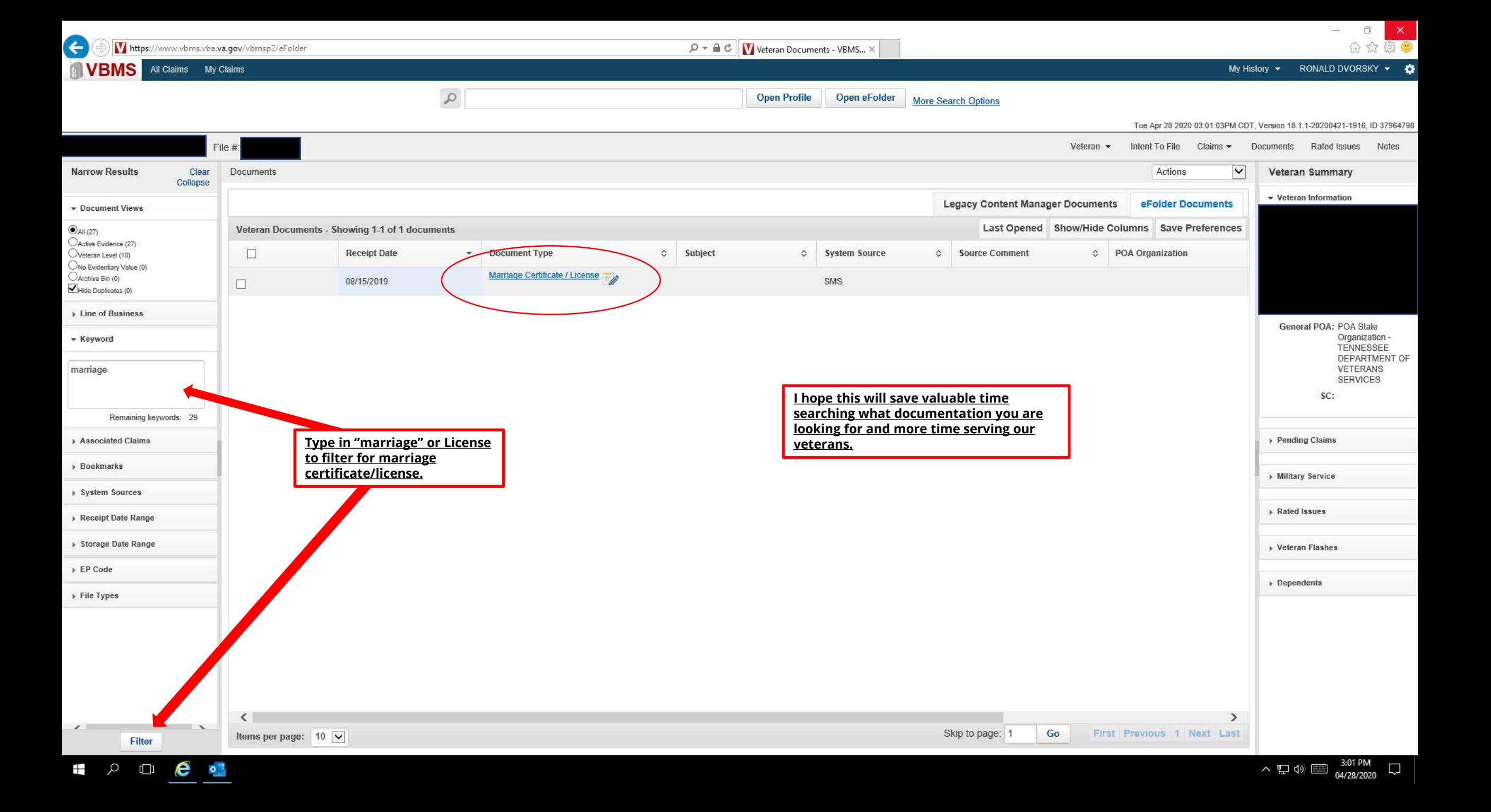